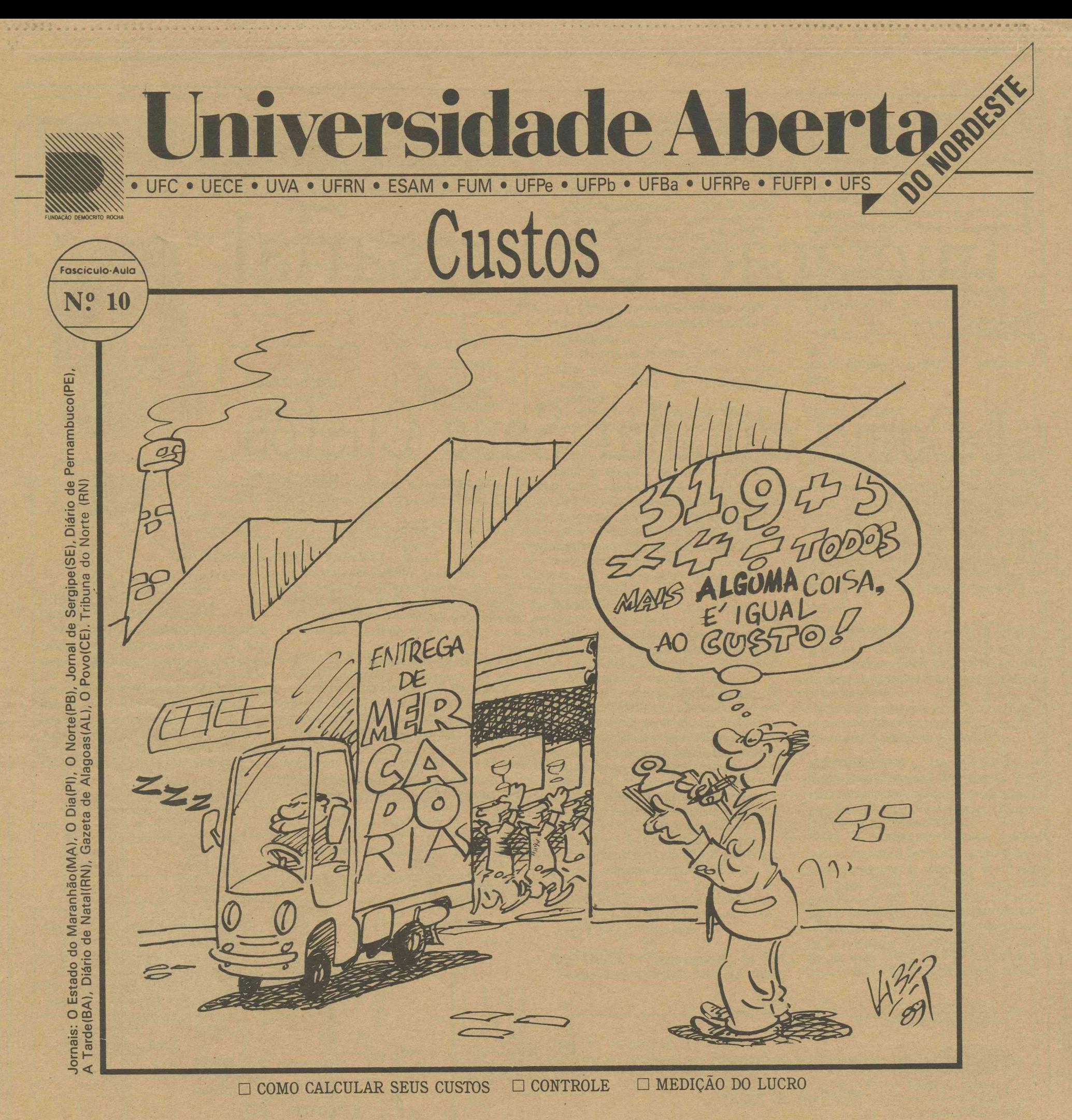

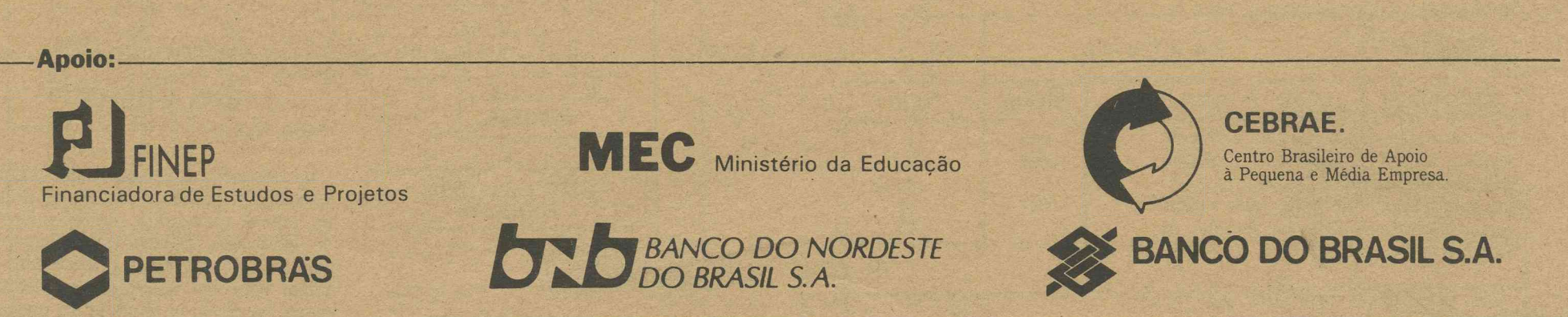

**C U R S O**

2

# Iniciação Empresarial

Coordenação Técnica: Ilaiison Silveira de Araújo

## I Como calcular Seus Custos

## Afinal de contas, 'o que pode ser considerado 'custos'?

Aos gastos relativos a bens ou de outros bens ou serviços "(Eli-<br>Aos gastos relativos ao consumo dos aos gastos relativos ao consumo dos todo gasto relativo a bens ou<br>Frvicos utilizados na produção ie outros bens ou serviços'' (Eli.<br>ceu Martins).

exercícios financeiros costumamos chamar despesas, e estas são diretamente lançadas contra as receitas a elas correspondentes, no cálculo do resultado do exercício.

Aos gastos que resultam em ativos {bens rios quais a empresa emprega seu capital) costumamos chamar investimentos,' e eles são ativados em forma de estoques. na expectativa de benefícios futuros.

No cálculo do resultado do exercício cálculo do lucro ou prejuízo anual) só são lançados os custos relativos aos produtos que [oram vendidos, ficando a outra parte dos gastos qúe foram incorridos ativados nos estoques, como produtos acabados ou produtos em elaboração (procedimento do custeio por absorção).

Normalmente incíuímos como custo da oroduçào os seguintes itens:

al Matéria-Prima

Mão-de-Obra Direta

complexo).

Gastos Indiretos de Fabricação. I) Mão-de-obra indireta (salários do supervisor,. contramestre, etc) li) Materiais indiretos (pregos, cola. lubrificante. consumo pequeno e

Costuma-se incluir também como custo (no item c) uma quota parte dos gastos de seguro, impostos, supervisão, energia elétrica, força, depreciação relativa ao setor de produção. A outra parte destes gastos poderá ser atribuída ao setor de administração.

Obs. Este rateio é importante, pois, como mencionamos anteriormente, as despesas participam diretamente do resulta-

Muitas vezes pensamos estar fazendo um bom negócio vendendo razoavelmente, determinando um certo preço de veada e lançando no mercado uih tipo de produto que consideramos aceitável.

Fazendo uma comparação entre o que gastamos e o que recuperamos ao vender um produto, ficamos na suposição de que tudo esta indo bem, Mas, se tivéssemos uma ideia real e apropriada dos gastos que tivemos para colocar este produto em condições de ser oferecido ao consumidor, poderiamos estar ganhando mais ou porque ofereceríamos o produto a preço mais competitivo: (isto é, a um preço mais baixo, conseqüentemente vendendo maior quantidade, pois muitas vezes um giro maior compensa uma margem de lucro menor), ou porque, muitas vezes, estamos vendendo até por um preço abaixo do que teríamos que vender para auferirmos um lucro razoável.

O cálculo dos custos em uma empresa *é* um fator de prim ordial importância e a causa de muitos fracassos de empresas é, na maioria das vezes, a pouca importância que se tem dado ao cálculo des custos.

No processo de administração de recursos escassos, e na procura de um melhor emprego desses recursos, a tim de que tenhamos o máximo proveito dos mesmos, temos como grande utilidade a uso das informações de custos,

 p artir da classificação, agrupamento, controle e atribuição de custos, podese calcular, relatar e analisar o custo de diferentes funções, tais como: a operação de um processo, a fabricação de um produto, ou a execução de projetos especiais. Prepara-se também dados que ajudara a direção da empresa a estabelecer planos e a escolher linhas alternativas de ação.

De uma maneira, geral os custos coletados servem para três finalidades principais: , ,,

1º) Apropriação dos custos; medição dos lucros, avaliação dos estoques, calcujo do preço de veada. , . .

2o.) Controle das operações e atividades da em presa (relatórios de controie).

3o.) Planejamento da direção e a tom ada de decisão.

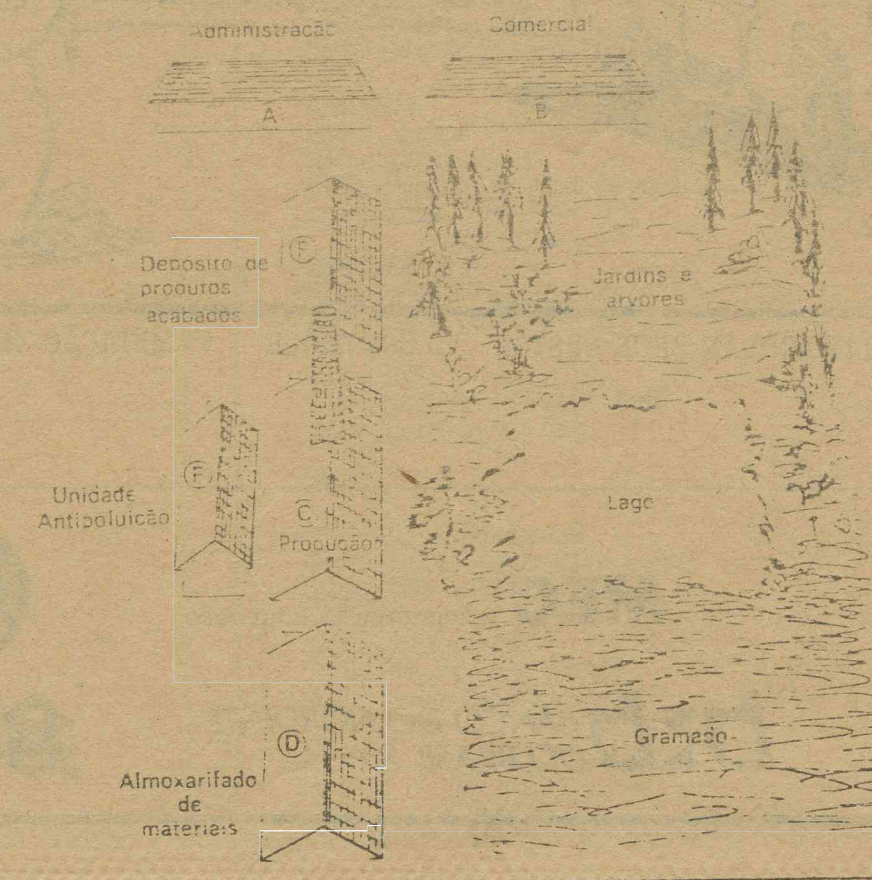

do do exercício, enquanto que a parte dos custos que entra neste cálculo é apenas aquela relativa ao custe dos produtos vendidos.

\*4

dir

dire

aluguel

## Elementos que formam o custo

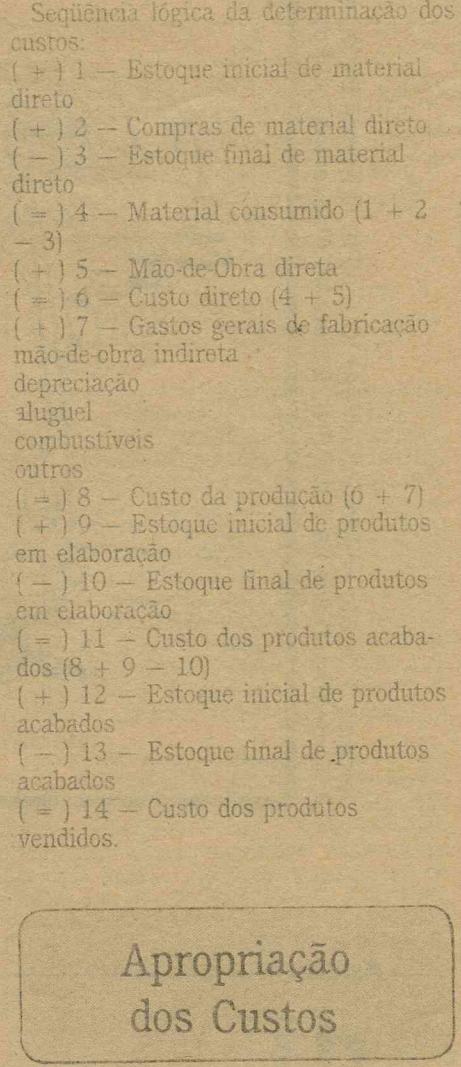

Os três elementos básicos que formam os custos da produção são: Material dire-Mão-de-obra-direta, gastos indiretos de fabricação. Dentre estes elementos existem custos que são considerados diretos, pois são identificados imediatamente ao objeto ou produto em questão. Existem também alguns que são chama-

combustíveis nut em elaboração

em elaboração

- 
- 
- acabados
	-
	-

dos de indiretos, por causa da sua nãoidentificação imediata ao produto, necessitando, para isso, a utilização de critérios de rateio, ex. depreciação, aluguel, mão-de-obra indireta (rateio significa uma divisão proporcional a um certo parâmetro).

*C*-----------------------------------------------------

O primeiro passo para a apropriação dos cusdos seria separarmos as despesas dos custos. Basicamente considera-se despesas os gastos de administração e vendas relativos aos exercícios financeiros, considerando-se custos os gastos da produção.

## Esquema de Separaçao dos Gastos

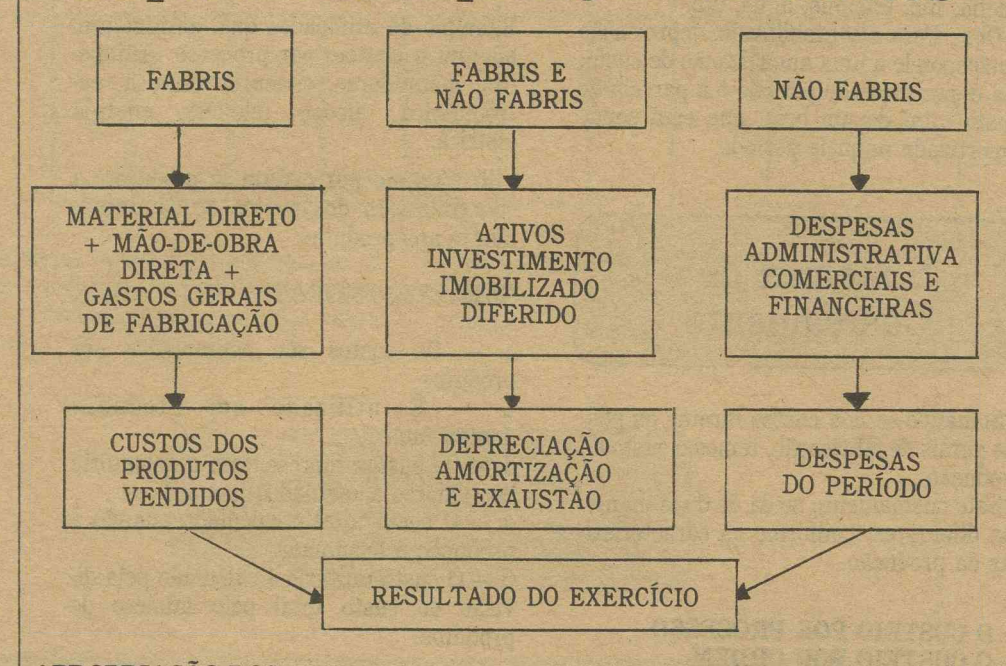

#### **APROPRIAÇÃO DOS CUSTOS DIRETOS**

Esta apropriação não apresenta grande dificuldade, já que as mesmas são facilmente identificáveis com os produtos; por exemplo, se na sua empresa você fabrica blusas e camisolas, o problema apenas é saber quanto do total da sua matéria-prima, tecido (por exemplo), você utilizou no produto blusa e no produto camisola; por isso as empresas usam um sistema de requisição, de maneira que, a

partir das anotações do material retirado, conhece-se para qual produto foi destinado.

#### **APROPRIAÇÃO DOS CUSTOS INDIRETOS**

Uma alternativa simples de apropriação de custos indiretos é a que utiliza como critérios de rateio a proporcionalidade aos custos diretos que cada produto já recebeu. Exemplo:

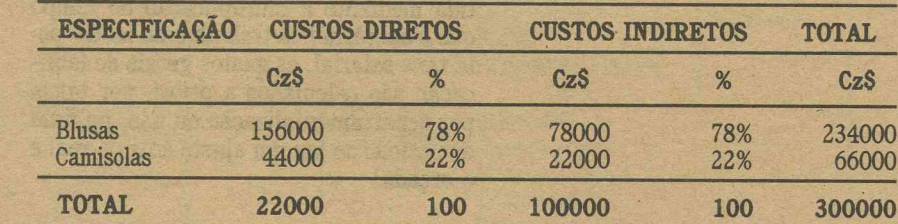

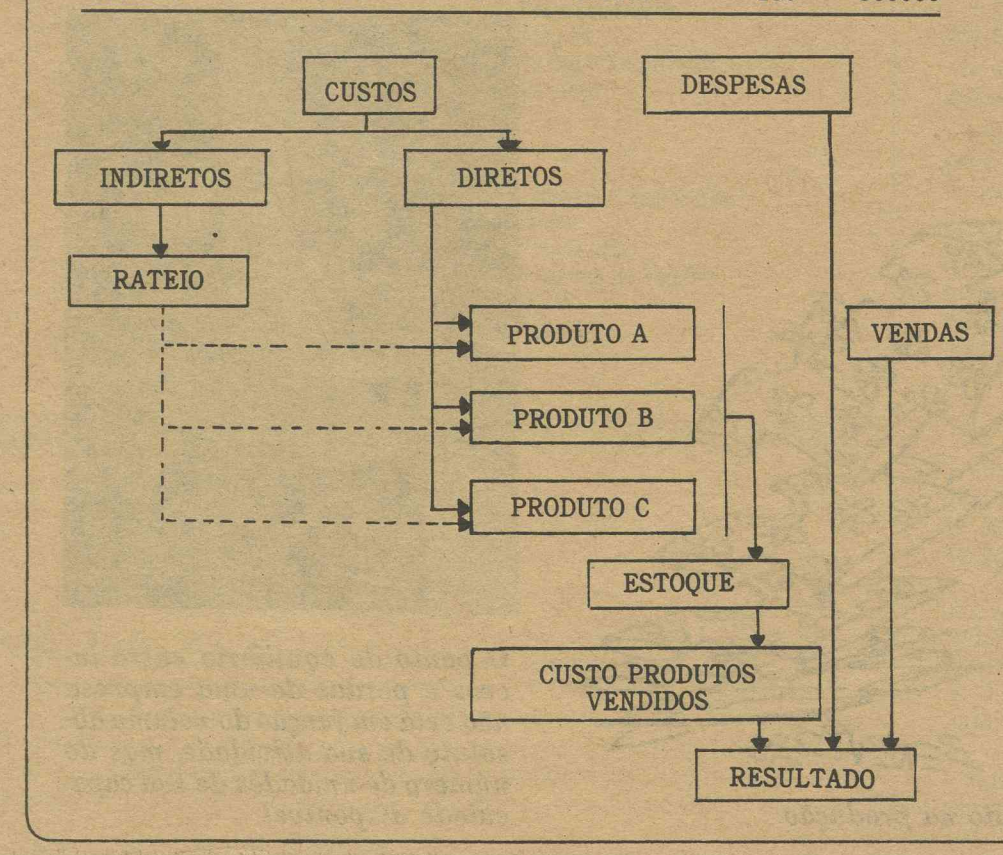

Esta alternativa é válida quando os custos diretos formarem a grande proporção dos custos totais.

É muito importante nesta distribuição a escolha de um critério de rateio adequado.

Antes de determinar a base de distribuição destes custos, é importante considerar a natureza dos custos indiretos e a sua relação com as base possíveis.

Existem vários métodos de rateio dos custos indiretos:

— 0 Método da simples divisão, onde o total das despesas indiretas é dividido pela produção.

— 0 Método da Matéria-Prima, onde os custos indiretos são divididos proporcionalmente ao valor da Matéria-Prima empregada.

— 0 Método da mão-de-obra direta proporcional às despesas de Mão-de-Obra empregada.

— Método do tempo direto proporcionalmente ao tempo dispendido na produção.

Dependendo da natureza predominante nos custos indiretos, escolhe-se a base que se apresentar mais apropriada, pois, como vimos, não há forma perfeita de se fazer esta distribuição.

#### **MATERIAIS DIRETOS**

Os materiais diretos são considerados toda matéria-prima de que se compõem os produtos, inclusive componentes adquiridos.

Aos custos dessa matéria-prima, que são apropriados aos produtos pelo seu valor histórico de aquisição, incorporam-se todos os gastos que a empresa incorre para colocar este material em condição de uso, como transporte, armazenagem, impostos de importação, etc. Vale ressaltar que o ICM e o IPI não integram este valor, por serem impostos recuperáveis. Obs. Valor histórico significa o custo

original que foi adquirido, o material. Três problemas existentes numa em-

presa a respeito de materiais:

**AVALIAÇÃO** — Qual o montante a atribuir quando várias unidades foram adquiridas a preços diferentes?

**CONTROLE** — Como distribuir as funções de compra, pedido, inspeção, recep-

ção, requisição e fluxo de materiais; e como verificar o consumo efetivo nas finalidades programadas.

Isto pode ser feito pelo sistema de padrões, explicado mais adiante.

**PROGRAMAÇÃO** — Quanto e quando comprar, fixação de lotes econômicos de aquisição, definição dos estoques mínimos de segurança.

### **AVALIAÇÃO DOS ESTOQUES**

CRITÉRIOS DE AVALIAÇÃO

CUSTO MÉDIO (Média ponderada móvel) PEPS (primeiro a entrar é o primeiro a sair)<br>UEPS

UEPS (último a entrar é o primeiro a sair).

#### **CUSTO MÉDIO**

Dá-se como custo o valor médio das compras; pode ser uma média das compras do período (casos em que a empresa utilize o controle periódico, ou altera-se este valor a cada nova compra que for sendo feita, caso de utilizar-se o controle permanente).

O Fisco, no entanto, só aceita o controle periódico se o período for menor que o do giro dos estoques (giro dos estoques significa o tempo que você levaria para renovar todo o seu estoque através das vendas).

**MÉTODO PEPS** — Por este critério, o material é custeado pelo preço mais antigo, permanecendo em estoque o material de preço mais novo (Primeiro a entrar é o primeiro a sair).

Tanto pelo controle periódico como pelo permanente obtemos o mesmo resultado, e ambos são aceitos pelo Fisco.

**MÉTODO UEPS** — Por este método, o material é custeado pelas últimas compras, ficando aquelas de preço mais antigo para comporem os estoques (último a entrar é o primeiro a sair).

Este método tem a vantagem de custear os materiais por um preço mais real, mas os estoques, ao contrário, ficam com seu preço muito defasado. Levando em consideração que estamos vivendo num país inflacionário, o custeamento dos materiais por um preço mais elevado provoca uma redução no lucro e, provavelmente por essa razão, essa forma de apropriação não é aceita pelo Fisco no Brasil.

## **APLICAÇÃO DOS DIVERSOS CRITÉRIOS DE AVALIAÇÃO FICHA DE ESTOQUE**

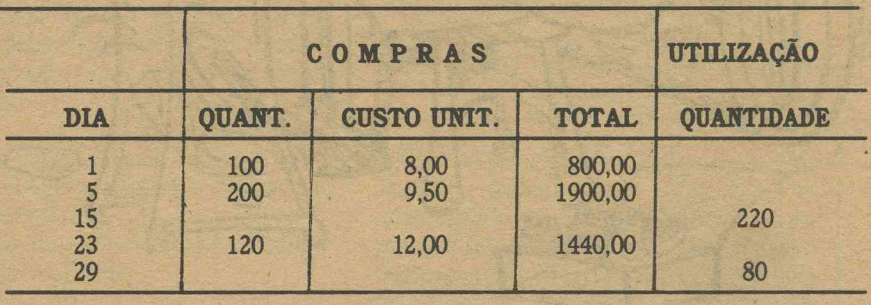

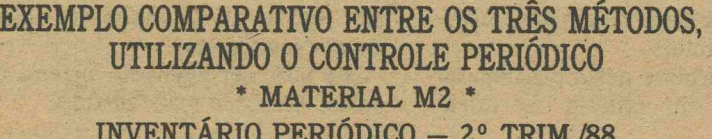

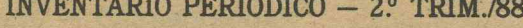

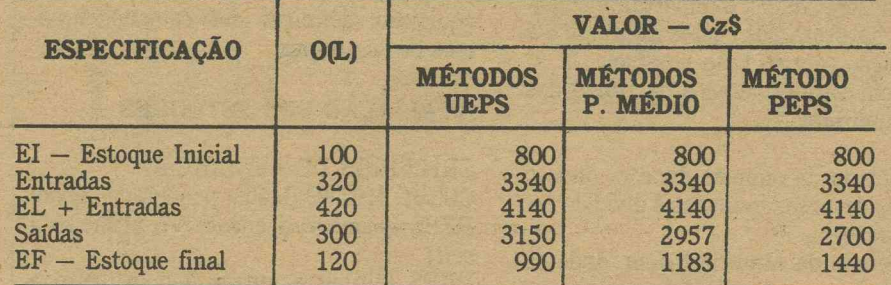

Existem diferenças entre o custo atribuído ao total das saídas de material, e, consequentemente, ao custo do estoque final, dependendo do método que estamos utilizando.

#### MÃO-DE-OBRA

Considera-se Mão-de-Obra o esforço humano empregado na produção. Mão-de-obra direta: Aquela relativa ao esforço humano dispendido diretamente na transformação da matéria-prima em produto acabado, sendo possível a averi-

guação de qual o tempo dispendido sem

que, para isso, seja necessário qualquer apropriação indireta ou rateio.

A costureira que faz as blusas, por exemplo, tem o seu gasto, para a empresa, considerado como mão-de-obra direta. Mão-de-obra indireta: Compreende o gasto com o pessoal indiretamente ligado; ex: supervisor, engenheiros, programadores, desenhistas.

ELEMENTOS QUE INTEGRAM O CUSTO DA MÃO-DE-OBRA

*K.*

Horas extras, prêmios incentivos à produção, bonificação de natal Treinamentoo e aprendizagem FGTS 13? Salário lapas Encargos salariais

Pagamento Básico (hora, mês, produção)

Seguros

Alimentação Obs.: A legislação trabalhista brasileira, diferente de inúmeros outros países, garante um mínimo de 240 horas.

#### GASTOS INDIRETOS DE **FABRICAÇÃO**

São todos os custos que só podem ser atribuídos aos produtos através de estimativas, critérios de rateio, previsão de comportamento de custos.

Ex.: Aluguel, depreciação, supervisão, chefia, luz, telefone, água, etc.

Obs.: Para a contabilidade, depreciação corresponde a uma amortização de custo, e a depreciação do período é a parcela do custo total de um bem, que está sendo amortizada naquele período.

--------------------------------------- ^

## Sistemas de **Chsteamento**  $\overline{\phantom{a}}$

Somando-se aos custos diretos os gastos gerais de fabricação, temos o custo da produção.

Este custeamento se dá de duas maneiras diferentes, conforme as características da produção.

#### - 0 CUSTEIO POR PROCESSO - 0 CUSTEIO POR ORDEM

0 Custeio por processo é característico da produção contínua, onde os custos são acumulados por contas ou folhas/representativas das diversas fases da produção.

### CARACTERÍSTICAS!

1 — É utilizado na produção contínua. 2 — Os custos são acumulados por fases de fabricação.

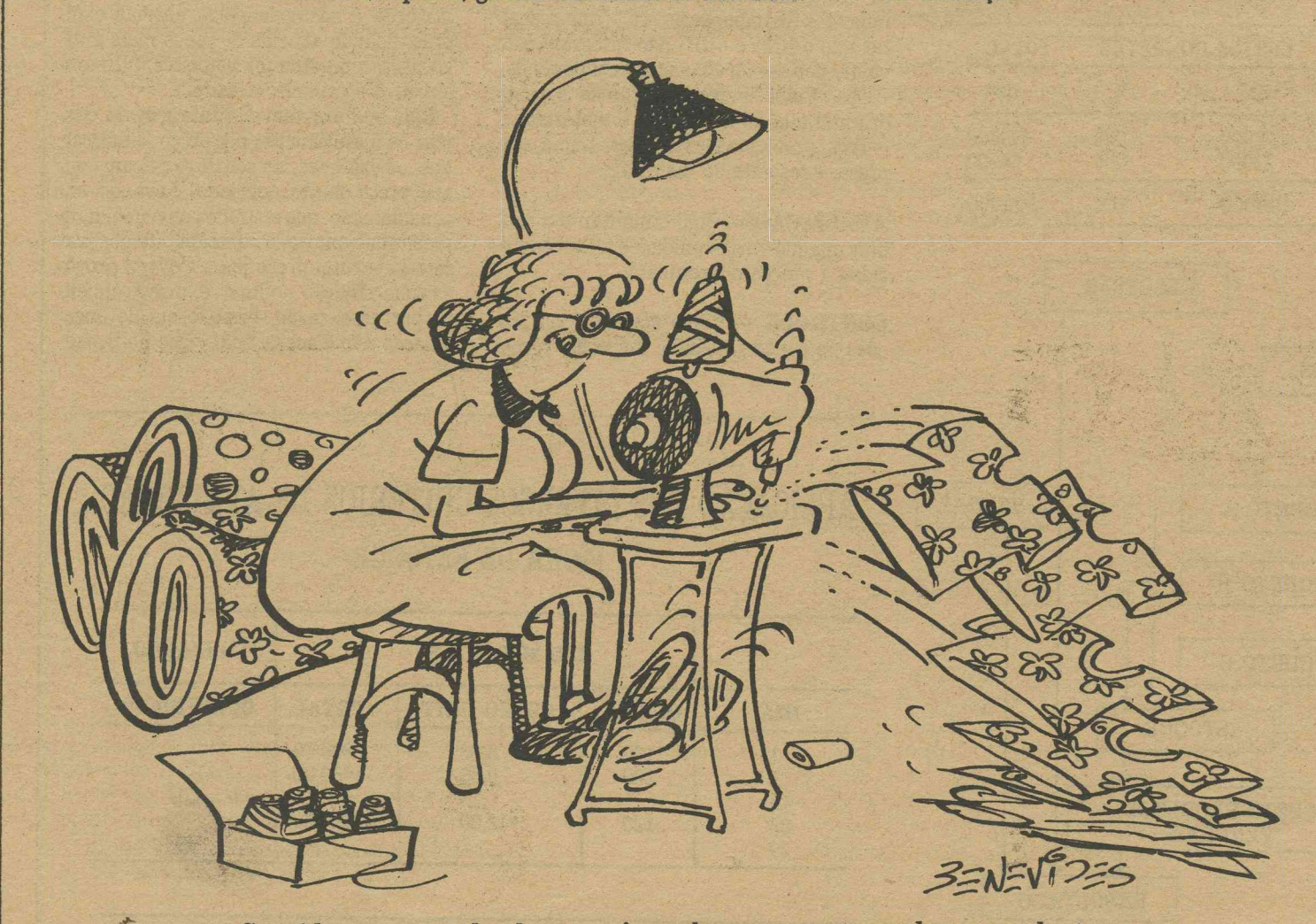

*Considera-se mão-de-obra o esforço humano em pregado na produção*

• .\* •)\$. r\* 1 3 — 0 custo da unidade pronta será transferido para o processo súbseqüente. 4 — A produção completada em um processo será matéria-prima do outro.

5 — 0 custo unitário é obtido pela divisão do custo total de cada fase.

6 — A determinação do custo coincide com o período contábil.

Exemplo de atividades que, geralmente, àdotam o custeio por processo: Autopeças, montadoras, cimento, química, petroquímica, álcool, telefone, energia elétrica.

No Custeio por ordem de produção: a contabilização dos custos se dá diretamente aos produtos.

#### CARACTERÍSTICAS

1 — Os custos são acumulados por produtos^

2 — É utilizado em produção descontínua.

3 — Os custos representam o somatório dos valores acumulados nas ordens.

4 — 0 custo total é calculado quando a produção é terminada.

5 — 0 custo unitário é calculado pela divisão do custo total pelo número de produtos.

Exemplo de atividades que normalmente adotam este sistema de custos: móveis, equipamentos pesados, construção civil, escritório de auditoria, consultoria.

As matérias-primas são requisitadas do almoxarifado para atender às necessidades de cada ordem de produção. Se houver devolução, o débito de cada ordem se dará pelo valor líquido.

A Mão-de-Obra direta de cada OP é obtida mediante a multiplicação do tempo que o operário fica trabalhando na OP pela taxa salarial, os gastos gerais de fabricação são calculados a priori, por taxas por departamentalização ou não; no final do período se faz um ajuste entre o real e o orçado.

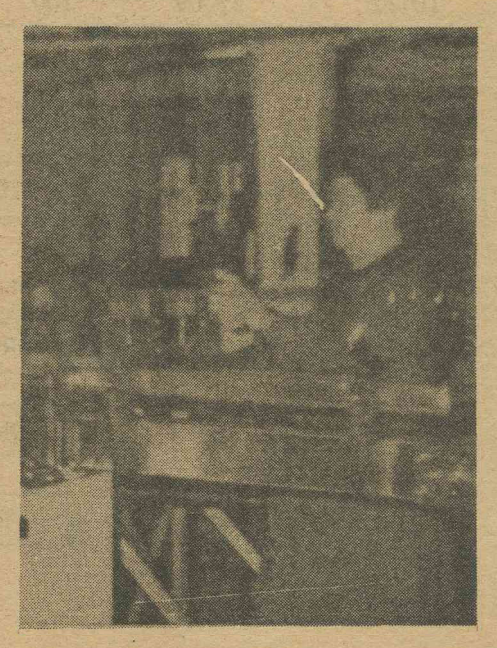

*0 ponto de equilíbrio entre lucros e perdas de uma em presa não está em função do volume absoluto de sua atividade, mas do número de unidades de sua capacidade disponível*

**BANK** 

**4**

## OS CUSTOS SÃO ACUMULADOS EM CADA OP

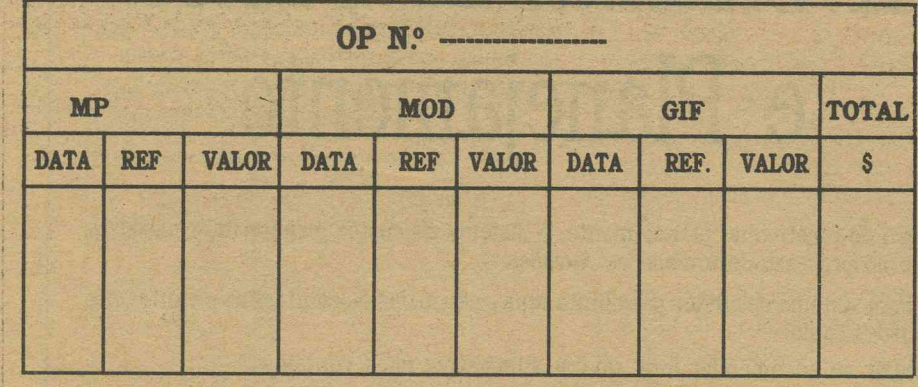

A primeira utilidade para a qual se começou a utilizar a contabilidade de custos foi o cálculo dos estoques e dos preços de venda.

No cálculo dos preços de venda leva-se em conta itens como os relacionados abaixo:

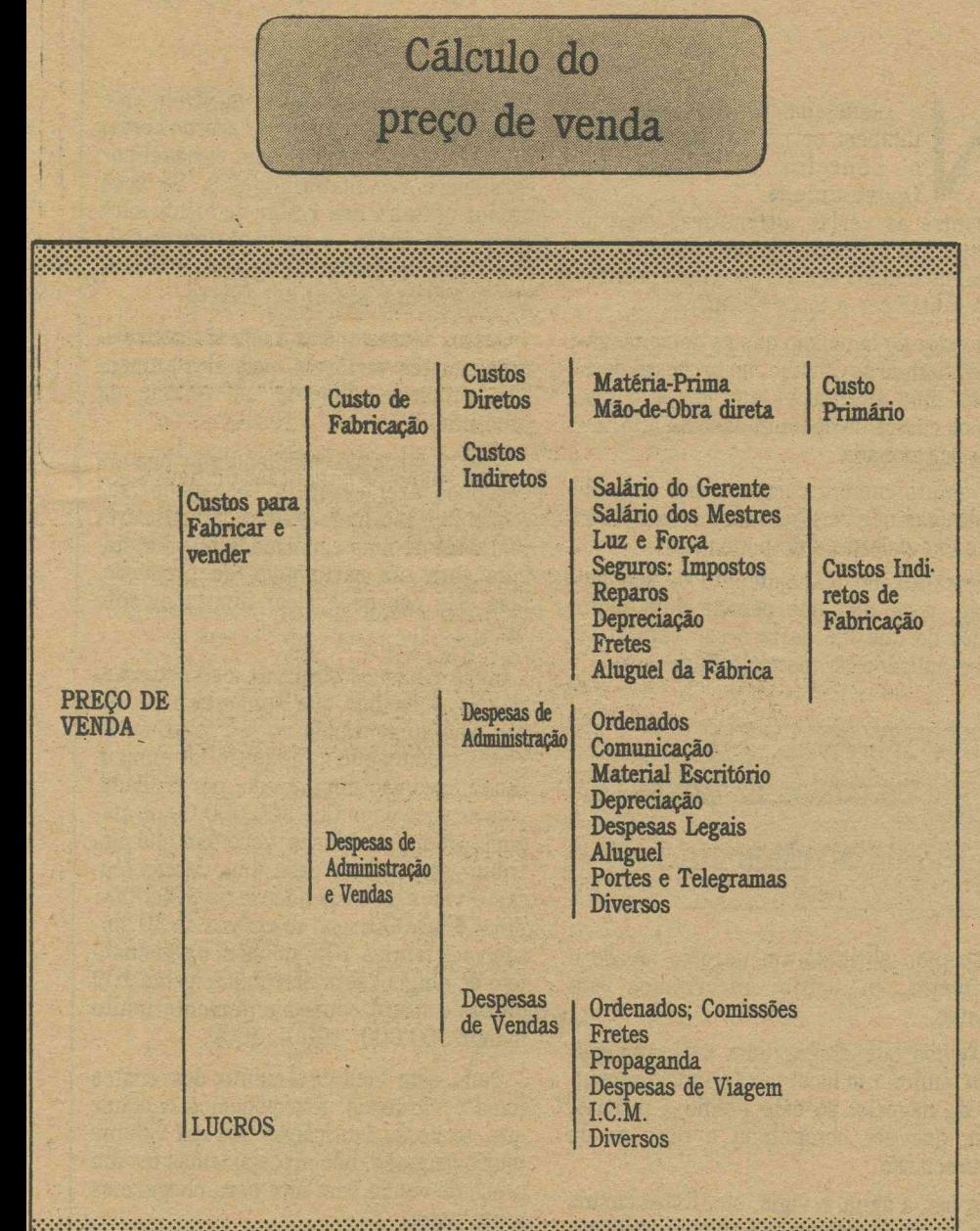

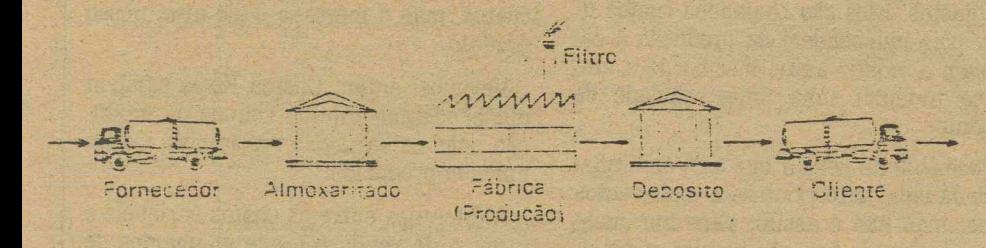

Cicio básico de operações tabris da empresa.

## II Falando de controle

Controle significa conhecer a realidade, compará-la com o que se planejava que fosse, localizar as divergências e tomar as medidas visando à sua correção.

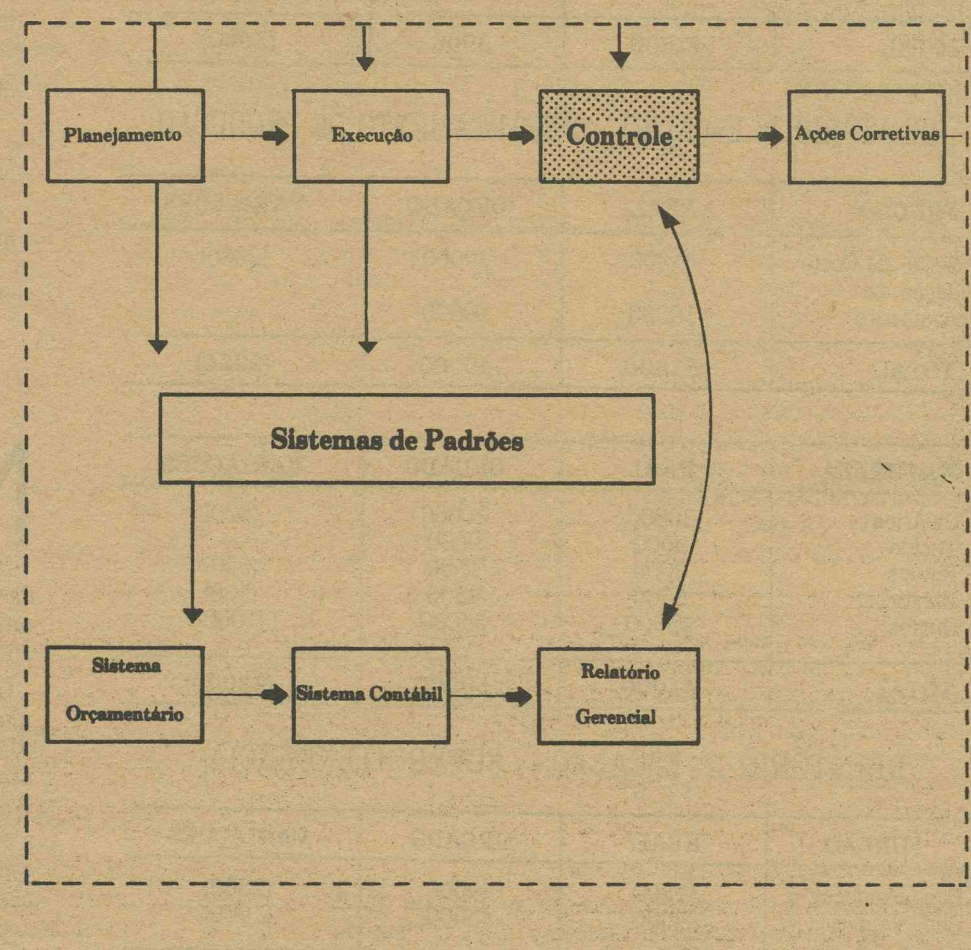

Um bom sistema de custo nos dá possibilidade de responder perguntas como estas:

Quanto contribui cada produto para o lucro total da Empresa?

Qual o custo real envolvido na produção de cada artigo ou produto?

- Quais as perdas normais e quais as anormais, que estão sendo incorridas?

Estas informações são importantes, principalmente se soubermos quanto cada item desses deveria ter sido.

Para isso calcula-se um "padrão", isto é, um custo cuidadosamente predeterminado, que se deve atingir. Qualquer diferença acentuada entre o custo real e o custo normal significa que algo anormal está ocorrendo.

Se para costurar 5 blusas gastam-se 15 horas, quando deveria gastar-se 10 horas, uma averiguação deverá ser feita pelo administrador, que poderá encontrar razões como:

- Falta de supervisão da equipe.
- b) Muitos da equipe permanecem ociosos. c) Falta de material.

d) O padrão de tempo que foi calculado<br>está fora da realidade.

Nos casos de variações positivas (casos em que se consiga um desempenho melhor do que o esperado, calculado pelo pa-<br>drão), também devem ser averiguadas, a fim de assegurar a continuidade desse desempenho.

#### Obs. variações positivas - Gastos acima dos normais Variações negativas - Gastos abaixo

dos normais.

Uma das utilidades do uso dos padrões, é principalmente, a atribuição de responsabilidades aos vários setores, o que possibilita à administração saber exatamente o desempenho de cada setor.

## Relatórios por responsabilidade

Mediante o organograma da empresa, cada setor recebe um relatório, que compara os custos reais com os orçados.

Pelos relatórios, que estão na página seguinte, pode-se então saber quais os custos que estão se distanciando dos planejados no orçamento, quais as áreas de desempenho melhor e quais as deficien-<br>tes, assim possibilitando a aplicação de ações corretivas nos setores que estão a necessitar.

EXEMPLO DE RELATÓRIO A PARTIR DO MENOR NÍVEL HIERÁRQUICO

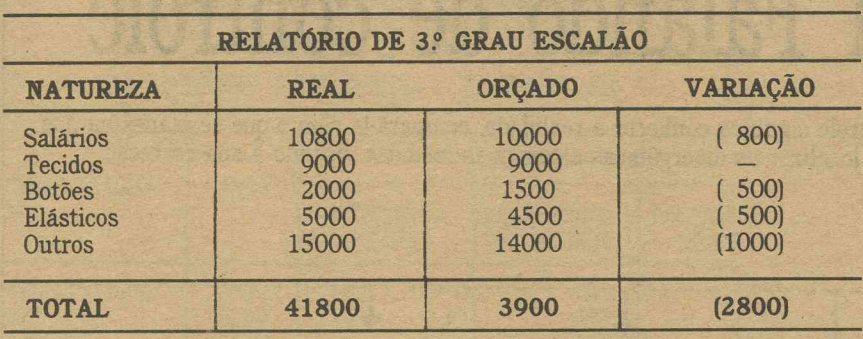

RELATÓRIO *2?* ESCALÃO - DEPARTAMENTO DE PRODUÇÃO

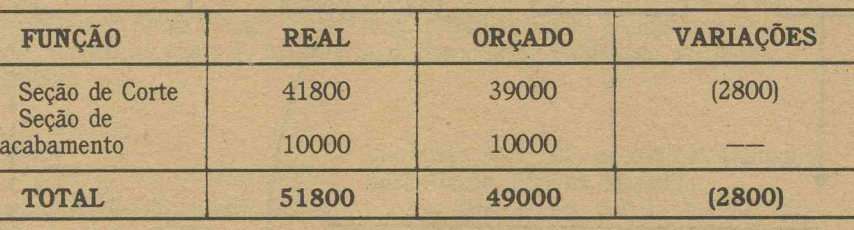

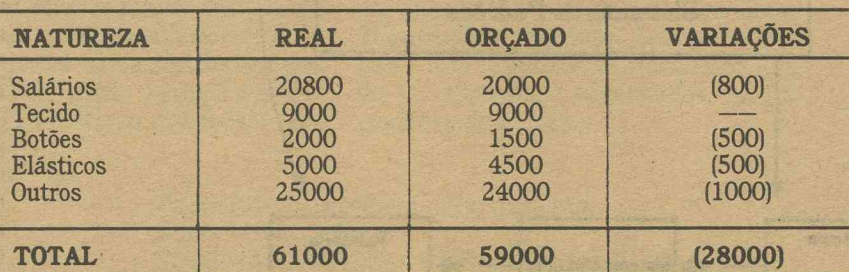

## RELATÓRIO 1º ESCALÃO - SUPERINTENDÊNCIA

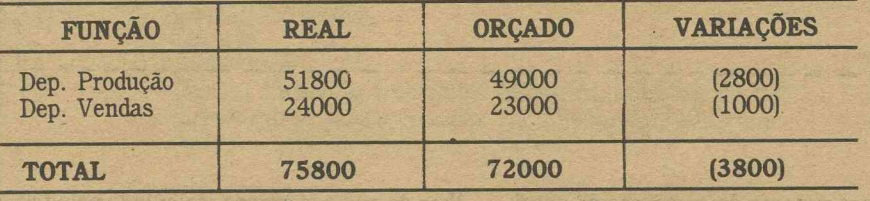

## Custos-Padrão e a Inflação

 $\overline{\phantom{a}}$  , and the set of the set of the set of the set of the set of the set of the set of the set of the set of the set of the set of the set of the set of the set of the set of the set of the set of the set of the s

/ -----------— --------------------- \

Normalmente temos observado grande descrédito quanto ao uso dos Padrões no Brasil devido à grande oscilação de preços.

Embora a existência da inflação nos

cause grandes problemas, é exatamente ' em períodos como estes que o controle se torna mais necessário e mais rígido.

A alternativa viável seria calcular os padrões em moedas de uma determinada data, ou mesmo em OTN.

O Custo Padrão, portanto, representa uma eficaz forma de controlar custos, possibilitando uma análise de desempenho entre o que deveria ser (Padrão) e o que realmente foi (Real).

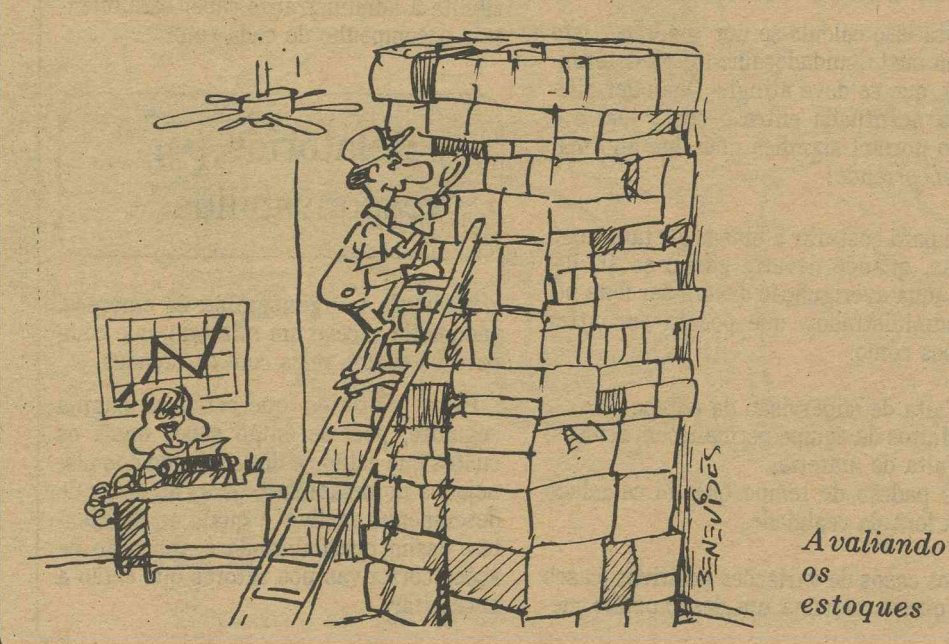

## **III Sistema de Custos e Planejamento**

Dentro do objetivo do planejamento, o sistema de custos fornece informações à direção no processo de tomada de decisões.

Um bom sistema de custos possibilita uma análise das desvantagens e vantagens de decisões como:

Produzir ou encomendar fora, qual a alternativa mais vantajosa?

Ou ainda, exportar ou colocar a produção no mercado interno?

Deixar de produzir ou incrementar a produção de determinado produto?

Quais os produtos produzidos pela empresa que contribuem com maior parcela no cálculo do lucro total da empresa?

Todas estas dúvidas podem ser solucionadas com o auxílio de um bom sistema de custos.

O planejamento dos custos é<br>
dambém de grande importância<br>
O conceito de Custo de<br>
Oportunidade.<br>
Dentre as várias alternativas oferecio planejamento dos custos é também de grande importância o conceito de **Custo de Oportunidade.**

das para a aplicação de determinado capital, qual delas seria a escolhida por nos apresentar ser a mais lucrativa?

O valor do benefício que se deixa de ganhar quando se escolhe, no processo decisório, uma alternativa em vez de outra, são os custos de oportunidade da alternativa selecionada.

É muito comum compararmos com alternativas de risco zero, como as aplicações em caderneta de poupança.

Portanto, no planejamento de seu negócio, você tem que pensar num lucro maior do que lhe daria o seu capital se fosse aplicado no mercado financeiro.

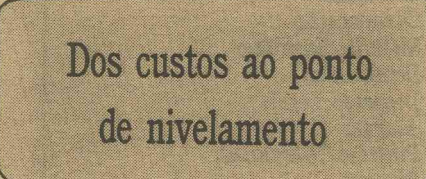

Quando abrimos um negócio, desde o primeiro momento incorremos em custos.

Temos que alugar uma sala, um galpão, enfim, um local para o funcionamento do negócio; se este prédio é próprio, tem que ser computada a despesa da depreciação.

A luz, a água, o vigia, etc. Estes custos são tipos de gastos que temos, .independentes do início da produção: mesmo que estejamos parados, continuamos a ter estes gastos. Eles são chamados custos fixos, pois independem da produção e começam a existir antes mesmo de a em-, presa produzir uma única unidade de produto.

Você poderia pensar que com as "inflações da vida" não existiriam mais custos fixos, mas não é assim; para um custo ser considerado fixo não precisa ser inalterável; basta apenas que estas alterações independam do volume de produção.

Existem também custos variáveis, que aumentam ou diminuem de acordo com o volume da produção; o custo variável por excelência é o material (MD). Se você produz blusas e usa l,50m de tecido para fazer cada blusa, e se você fabricar 2, usará 3m de tecido; se você fabricar 3, usará 4,50m e assim por diante.

Custos dessa espécie é que são considerados custos variáveis, pois eles aumentam proporcionalmente ao volume da produção.

Uma observação complementar que poderíamos fazer a respeito dos custos fixos ê que eles são fixos dentro de uma certa realidade de uma capacidade fabril instalada para um certo nível de produção, pois eles não podem ser ilimitadamente fixos.

Como podemos observar, os custos variáveis, à medida que aumenta a produção, vão aumentando no seu total. Os fixos, à medida que a produção for aumentando, eles vão diminuindo, por unidade, pois se você paga Cz\$ 300.000,00 de aluguel, produz 30 blusas, você tem que distribuir ao custo de cada uma dessas blusas o valor correspondente de 300.000 : 30 = \$ 10.000; mas se em vez de 30 blusas você fabrica 100, no mês, o seu custo fixo de aluguel será distribuído pelas 100 blusas e ficará conseqüentemente muito menor 300.000: 100 = 3000.

Dado este comportamento dos custos fixos e variáveis, nós podemos concluir que, se nossa fabricação tem um volume muito pequeno, nós precisaríamos ter um preço de venda bem alto para chegarmos a um lucro.

As determinantes do preço de venda, entretanto, não são somente os nossos custos, mas o mercado onde atua nosso produto.

Vejamos, então: Custos Fixos existem independentemente do volume da produção, mas os variáveis repetem-se a cada unidade produzida.

A diferença entre os custos variáveis e o preço de venda é o que chamamos de **"Margem de Contribuição",** é o valor que cada unidade efetivamente traz à empresa, de sobra, entre a sua receita e seu custo, é o valor que cada unidade contribui para a empresa fazer frente a seus custos fixos, é exatamente este o ponto a que chamamos de ponto de equilíbrio ou ponto de nivelamento.

0 Ponto de Equilíbrio nasce da conjunção entre os custos totais e as receitas totais (Receita é tudo que recuperamos-com *i* venda dos produtos ou serviços); e o nível de venda em termos de quantidades, onde as receitas totais são iguais aos custos totais.

No Equilíbrio não há lucro nem prejuízo, até este ponto a empresa está tendo mais custos do que receitas, encontrando-se assim na faixa de prejuízo, acima do ponto de equilíbrio entra, na faixa de lucro..

No planejamento do negócio é muito importante observarmos a capacidade da

empresa e o volume que estamos produzindo.

O cálculo da Margem de Contribuição em uma empresa auxilia em decisões de grande importância, como, por exemplo, em uma empresa que produza mais de um produto, este cálculo nos dá condição ' de saber qual dos dois contribui com maior parcela no cálculo do lucro total da empresa.

. a MC também é usada em decisões onde haja limitação da capacidade produtiva, ou de mercado.

E em decisões onde seja preciso o cálculo da taxa de retorno sobre o investimento

Uma observação que devemos fazer a respeito da Margem de Contribuição é . que no seu cálcüio entram também as despesas variáveis.

## Critérios de Custeio

Custeio significa forma de apropriação

Existem comumente dois critérios de apropriação de custos:

0 custeio por absorção, no qual se apropriam todos os custos da produção, quer fixos quer variáveis, quer diretos — quer indiretos, e tão-somente cs custos de, produção, aos produtos elaborados. Nessa forma de custeio, a parte dös custos fixos, segundo o princípio da competência, que entra no resultado do exercício, é somente aquela correspondente ao Custo dos Produtdos Vendidos (CPVj, ficando nos estoques a parte correspondente aos produtos que ainda não foram vendidos

ou que ainda se encontram era fase de elaboração.

Dada a dificuldade de apropriação dos cestos fixos aos urodntos (des são muito mais derivados da necessidade de colocar a fábrica em condição de operar), da grande. utilidade do conhecimento dos custos variáveis e da Margem de Contribuição, nasceu uma forma alternativa para custeamento

O Custeio Direto segundo este critério, apropria-se de todos os custos variáveis, diretos e indiretos, e tão-somente os variáveis, ficando os fixos separados e considerados como despesa do período, indo diretamente para o resultado; para os estoques, consequentemente, só vão os custos variáveis.

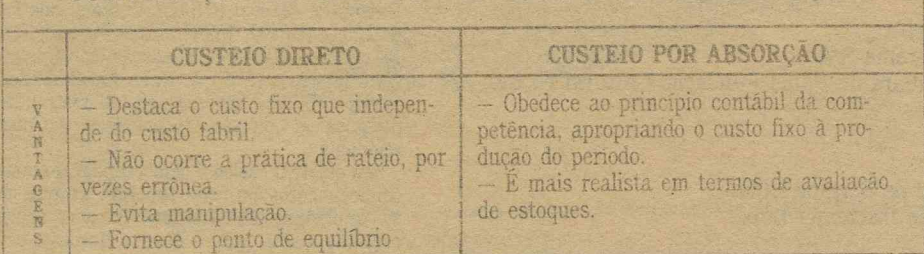

COMPARAÇÃO ENTRE 0 CUSTEIO DIRETO E POR ABSORÇÃO

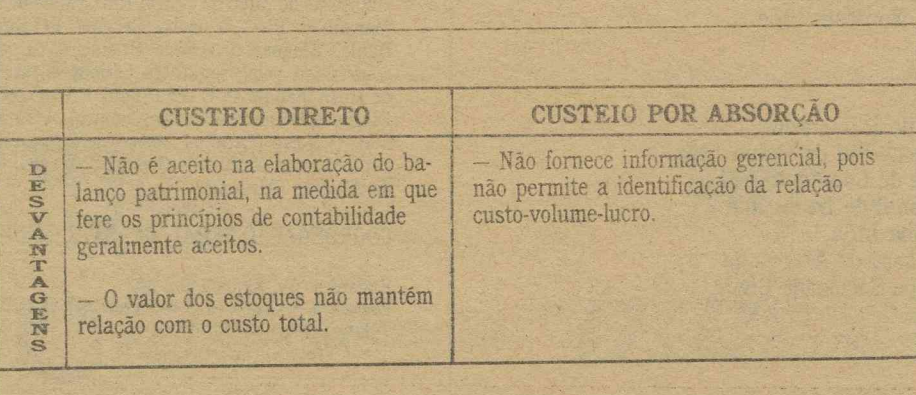

*m* Lto ENTRAD FITO

Tendo em vista o processo de tomada de decisão, vimos que o custeio direto tem muito mais utilidade, pois oferece à administração informações de muito maior valor, por tratar os custos fixos, contabilmentc, como despesas, ja que são repetitivos e independem dos diversos produtos ou unidades.

Os princípios contábeis geralmente aceitos, no entanto, não admitem os balanços e as demonstrações de resultado avaliadas á base do custeio-direito; por is . so, este modo de.avaliar esteqnès e resultados não é reconhecido pelo Fisco e pe los contadores e auditores; independentes.

0 custeio direto, de fato. fere os princípios contábeis da competência e da condo os quais só devem ser consideradas despesas do período e deduzidas das receitas a elas correspondentes. as que realmente representarem sacrifícios feitos para obtê-las.

Não seria muito correto jogar todos os eustos fixos contra vendas de hoje, se parte dos produtos fabricados só seriam vendidos posteriormente

Mas esta não-accitação do custeio direto não impede que a corpresa o utilize para: sua informação informa, Basta, no n- ; nai do período, um fançamento de ajuste, <sub>i</sub> para que tudo impue amoldado aos criterios exigidos nas demonstrações ;

Outra observação que nos pareceu conveniente lazer é que apesar das despesas : variáveis integrarem o cálculo da Margem de Contribuição, nao são integradas aos produtos, para lins de avaliação de estoques, quando no uso interno do custejo variável.

## IV Medição do Lucro

0 processo de tomada de decisão, para o quaí as informações de custo são de grande utilidade e sigmíicãncia, necessita que as mensurações contábeis representem a realidade de uma situação, evento ou objeto.

Cabe ao contador fazer çom que estas mensurações correspondam, de uma maneira mais próxima possível, com a realidade fática.

0 Lucro é a razão maior da existência das empresas e o usuário da informação contábil não pode prescindir de uma per feita compreensão da maneira como foi gerado. As informações de custo fornecem dados que auxiliam esta. compreensão e ajudam a maximizá-lo.

Tradicionalmente o sistema contábil \* tem-se preocupado apenas com as mènsurações financeiras; assim seu papel tem-se limitado a fornecer informações para decisões financeiras, emboca exis. tam outros tipos de valores, que são determinantes do lucro, e dos quais a contabilidade não se ocupa (Habilidade do gerente, honestidade dos empregados,  $etc.$ )

A meta de toda empresa, no nosso sis tema econômico, é, portanto a iacremenfação do lucro, e esta meta é alcançada com, um ngido controle dos custos, com informações que correspondam à verdade dos fatos e que ajudem a administração a tomar decisões acertadas (Sandra Figueiredo).

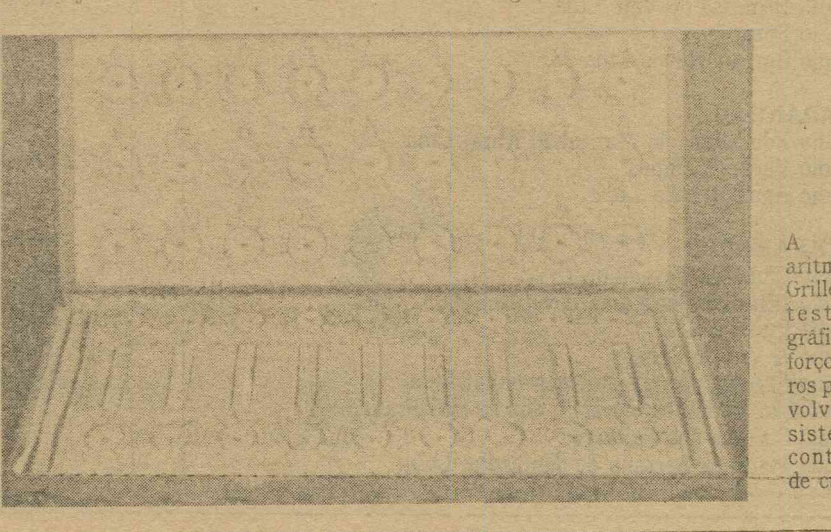

A máquina aritmética de Grillet (1688;, testemunho gráfico dos esforços pioneiros para desenvolver novos<br>sistemas de sistemas contabilidade de custos

## Guia de Estudo

8

## Idéias Básicas

As vezes estamos enganados quando pensamos estar ganhando num negócio.

As informações de custo nos auxiliam a saber exatamente qual o preço de venda que devemos atribuir ao nosso produto, qual o nosso custo, qual o lucro que estamos tendo e quais as decisões que devemos tomar para maximizá-lo.

Os três elementos básicos do custo da produção são: Material direto, Mão-de-obra direta, gastos indiretos de fabricação.

Uma boa forma de conseguir o controle das atividades da empresa é através do sistema de Padrões.

O planejamento do nosso negócio será auxiliado com o conhecimento do Ponto de Equilíbrio e o cálculo da Margem de Contribuição.

Existem duas formas de Custeio: custeio Direto e Custeio por Absorção.

1 - Quais são os três elementos do custo da produção?

2 - Como se procede para atribuir os custos indiretos aos diversos produtos?

3 - Quais são as características do

custeio por ordem e do custeio por processo?

Questões Para Revisão

4 — Que é custeio por absorção? 5 - Qual a finalidade do sistema de Padrões?

6 - Qual a importância do Ponto de Equilíbrio para as empresas?/

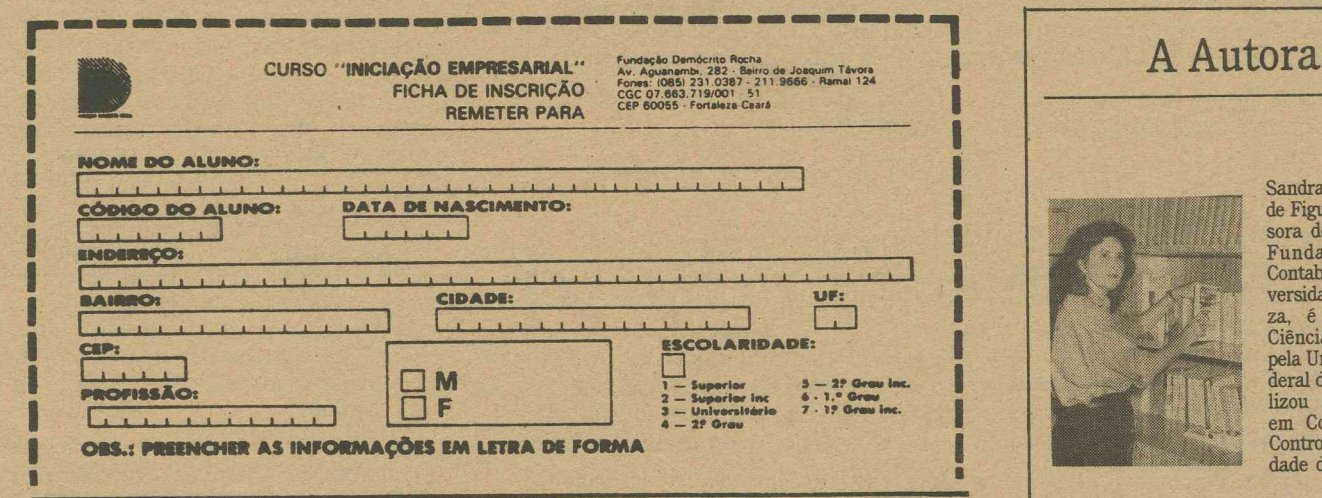

## dra Maria Aguiar<br>'igueiredo, profes-<br>L de Custos e de damentos de<br>damentos de<br>tabilidade na Unitabindade ha Unisidade de Fortale<br>é formada em<br>noias Contábeis<br>l Universidade Feal do Ceará e reau especialização<br>Contabilidade e trole na Universi-

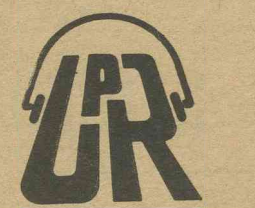

## Curso Pelo Rádio

### **CEARÁ**

Rádio AM do POVO S/A<br>Rádio Monólitos de Quixadá Ltda.<br>Rádio Tupinambá de Sobral Ltda.<br>Rádio Educadora de Crateús Ltda.<br>Rádio Progresso de Juazeiro S/A Rádio Cultura de Aracati Ltda. Rádio Jornal de Canindé Ltda. Rádio Pinto Martins (Camocim) Rádio Litoral de Cascavel

#### RIO GRANDE DO NORTE

Rádio Libertadora Mossoroense Ltda. Rádio a Voz do Seridó Rádio Ouro Branco Ltda Rádio Princesa do Vale Ltda. Rádio Poty Rádio Currais Novos Ltda.

## **MARANHÃO** Rádio Educadora do Maranhão Rural Ltda. Rádio Verdes Campos<br>Rádio Água Branca Ltda.

**PERNAMBUCO** 

Rádio Clube de Pernambuco Radio Cilibe de Pernambuco<br>Rádio Difusora Cardeal Arcoverde Ltda.<br>Rádio Cultura S/A<br>Rádio A Voz do Sertão<br>Rádio Cultura do Agreste Meridional Ltda.<br>Fundação Emissora Rural A Voz de São Francisco<br>Gálio Cultura do Palmares Rádio Cultura dos Palmares Rádio Princesa Serrana de Timbaúba Ltda.

O aluno da Universidade Aberta pode acompanhar pelo rádio este curso. Eis a relação de emissoras que integram a Rede Nordestina de Rádios:

#### **PIAUÍ**

Rádio Pioneira de Teresina Ltda. Rádio Difusora de Picos Ltda. Rádio Floriano Ltda. Rádio Educadora de Parnaíba

Rádio Alvorada do Sertão

## **PARAÍBA**

Rádio Tabajara Rádio Borborema S/A Rádio Espinhara de Patos Fundação Cultural N. Sra. da Guia

**SERGIPE** Rádio Jornal de Sergipe Ltda.<br>Rádio Voz de Itabaiana Ltda.

**ALAGOAS** Rádio Progresso de Alagoas Ltda. Rádio Novo Nordeste Ltda.

### **BAHIA**

Rádio Vale do Rio Grande Rádio Extremo Sul da Bahia Ltda. Rádio Clube de Conquista Ltda. Rádio Regional de Irecê Ltda. Rádio Caraíba Ltda. Rádio Emissora de Alagoinha Rádio Jacuípe Sociedade Civil

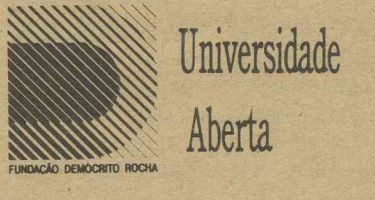

## Patrocínio decorrente da<br>Lei No. 7.505/86

A Universidade Aberta é um prògrama de ensino a distância mantido pela Fundação Demócrito Rocha, em convênio com a Universidade Estadual do Ceará, Universidade Federal do Roc<br/>radio Rio Granaí, Universidade Federal do regionais.<br>Seu objetivo básico é democratizar o acesso aos

Seu objetivo básico é democratizar o acesso aos<br>conhecimentos em nível superior, através de cur-<br>sos de extensão universitária via meios de comuni-<br>cação de massa, para o Norte e Nordeste do País.<br>Para tanto foram criadas do Maramana (MA), o Dia (Frambuco (Pernambuco), A Tarde (Ba-<br>hia), O Norte (Paraíba), Jornal de Sergipe (Sergi-<br>pe), Diário de Natal (Rio Grande do Norte), Gazeta<br>de Alagoas (Alagoas).

### COORDENAÇÃO GERAL: CELESTE CORDEIRO

Endereço: Av. Aguanambi, 282<br>Fortaleza — Ceará. — Brasil Fone: (085) 211.9666<br>Telex: 1107 e 1324